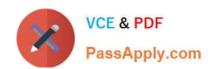

# C\_TADM55\_75<sup>Q&As</sup>

SAP Certified Technology Associate - System Administration (SAP HANA) with SAP NetWeaver 7.5

## Pass SAP C\_TADM55\_75 Exam with 100% Guarantee

Free Download Real Questions & Answers **PDF** and **VCE** file from:

https://www.passapply.com/c\_tadm55\_75.html

100% Passing Guarantee 100% Money Back Assurance

Following Questions and Answers are all new published by SAP Official Exam Center

- Instant Download After Purchase
- 100% Money Back Guarantee
- 365 Days Free Update
- 800,000+ Satisfied Customers

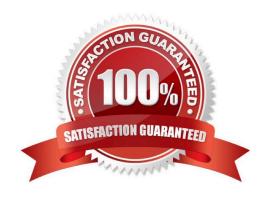

#### https://www.passapply.com/c\_tadm55\_75.html 2024 Latest passapply C\_TADM55\_75 PDF and VCE dumps Download

### PassApply.com

#### **QUESTION 1**

In SAP NetWeaver AS Java, you can configure the severity for logs and traces. Which statement is true?

- A. You can configure the severity for a tracing location with the Standalone Log Viewer.
- B. You can configure the severity for a logging category with SAP NetWeaver Administrator (NWA).
- C. You can configure the severity for a whole sub-tree of logging destinations with SAP NetWeaver Administrator (NWA).

Correct Answer: B

#### **QUESTION 2**

You have established a backup strategy using online backups. You would like to restore your database to an earlier point in time, well AFTER the last online backup. Which files are needed for this point in time recovery?

- A. All data files, the control file, and the database parameter file
- B. All offline redo log files, the control file, and the Oracle executables
- C. Online redo log files and the control file
- D. All data files, the control file, and all redo logs written during and since the last online backup

Correct Answer: D

#### **QUESTION 3**

The software component SAP ECC 6.0 runs on which of the following?

- A. SAP Web Application Server 6.40
- B. SAP Basis 4.6D
- C. SAP NetWeaver Application Server 7.00
- D. SAP NetWeaver Application Server 7.10

Correct Answer: C

#### **QUESTION 4**

Transaction SCCI copies changes from one client to another based on (More than one answers are true)

- A. A change request
- B. A task

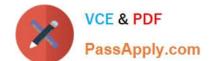

#### https://www.passapply.com/c\_tadm55\_75.html 2024 Latest passapply C\_TADM55\_75 PDF and VCE dumps Download

- C. Maintenance of test data without the risk of creating customizing-dependent data
- D. A change request and its tasks

Correct Answer: C

#### **QUESTION 5**

After the installation of an SAP ECC 6.0 three-system landscape, you plan to apply a Support Package stack to the Development system. Which statements concerning support packages for ABAP based SAP Systems are true? (Choose two)

A. To use the SPAM transaction, you need to configure the transport environment with STMS in the client 000.

- B. If there are modification adjustments necessary, transaction SPAM does not start the import. You need to perform these adjustments before importing the Support Package.
- C. To use the SPAM, a valid transport landscape must have been created.
- D. To use the SPAM transaction, you need to configure the transport environment with transaction STMS in the client 066 with user DDIC.

Correct Answer: AC

<u>Latest C TADM55 75</u> <u>Dumps</u> C TADM55 75 PDF Dumps

C TADM55 75 Practice
Test